# Building Dynamic Interactive X3D Scenes A Cookbook

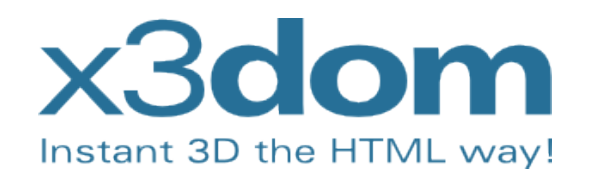

[X3dom.org](https://www.x3dom.org/)

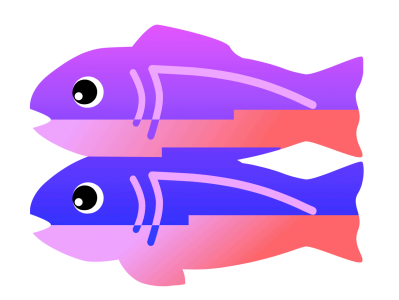

[glitch.com](https://glitch.com/)

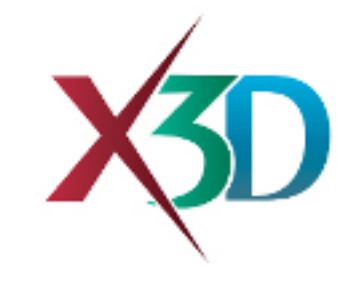

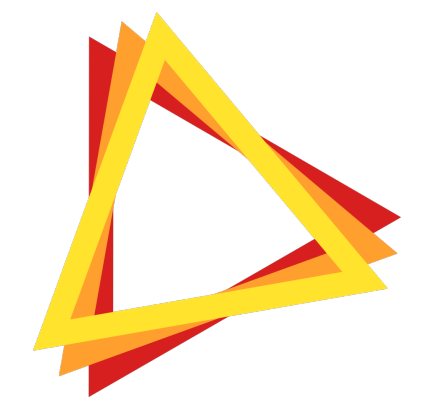

[X\\_ITE](http://create3000.de/x_ite/getting-started/)

### Controlled Motion <https://glitch.com/~control-motion>

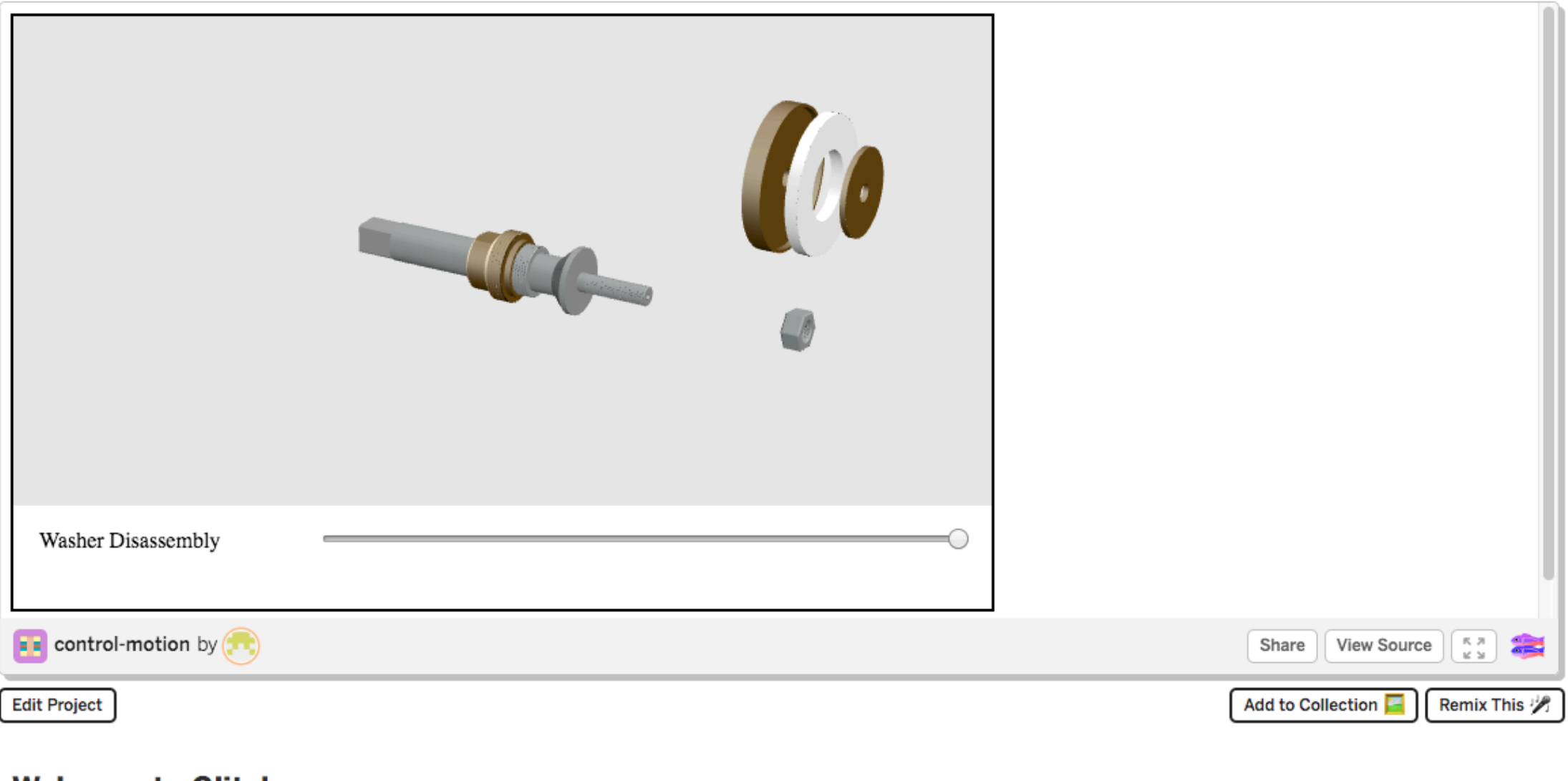

### **Welcome to Glitch**

Techniques demonstrated in controlled motion

- Defining coordinated animation motion in an X3D scene
- Interaction with an X3D scene through HTML 5 user interface controls

### Event flow for showing controlled motion

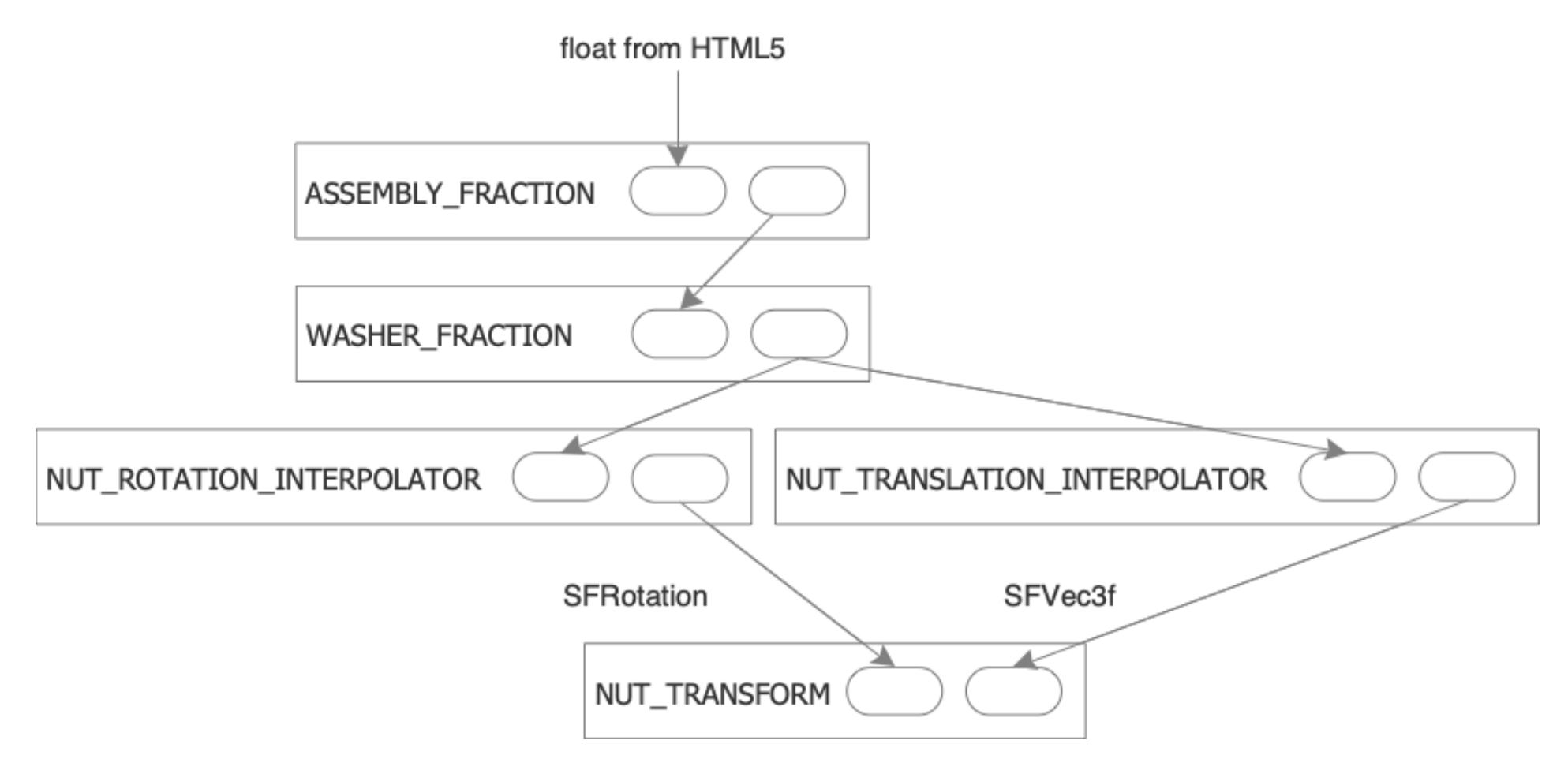

### Annotation with visibility <https://glitch.com/~annotate-visibility>

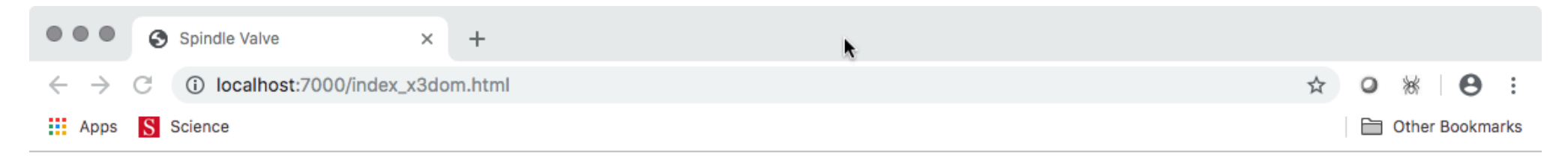

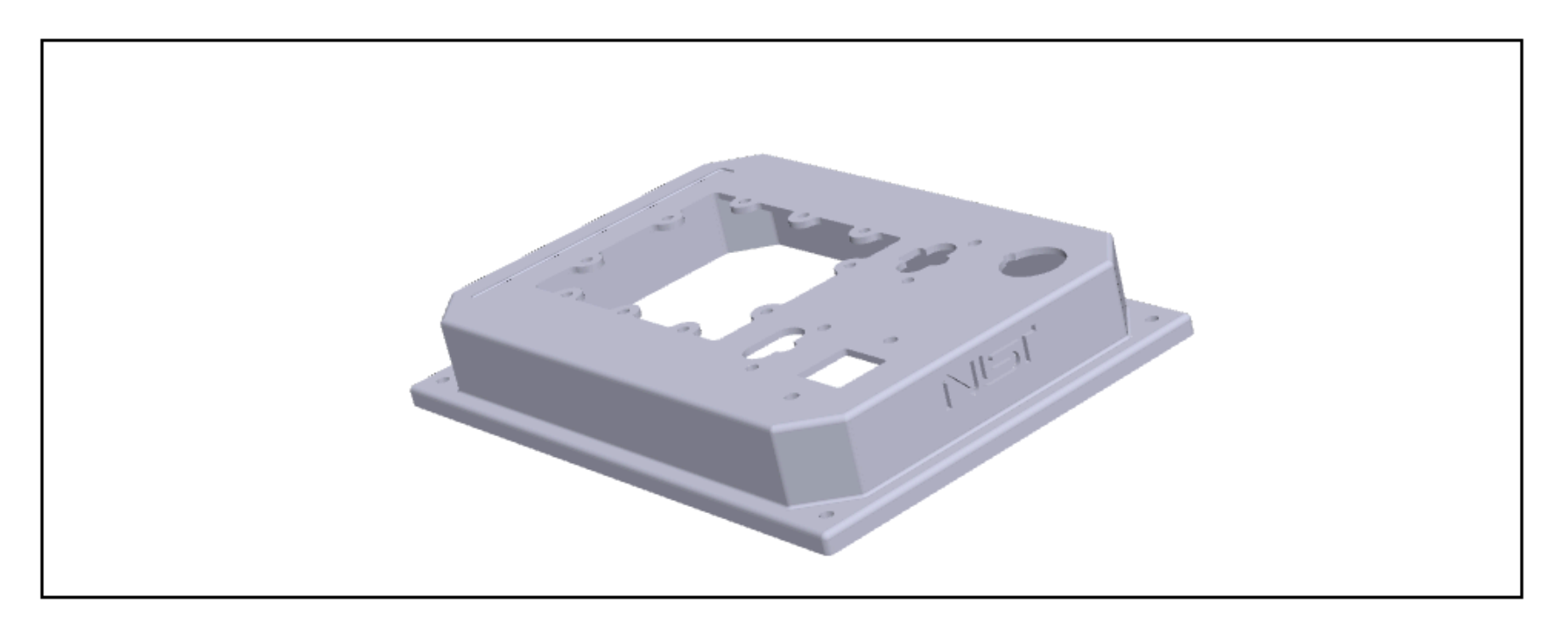

Techniques demonstrated in Annotation with visibility

- Attaching text and image visual annotations to an X3D scene.
- Dynamic control of the annotations as the user interacts with the scene, to preserve visual clarity.

Event Flow for showing/hiding an object in the scene

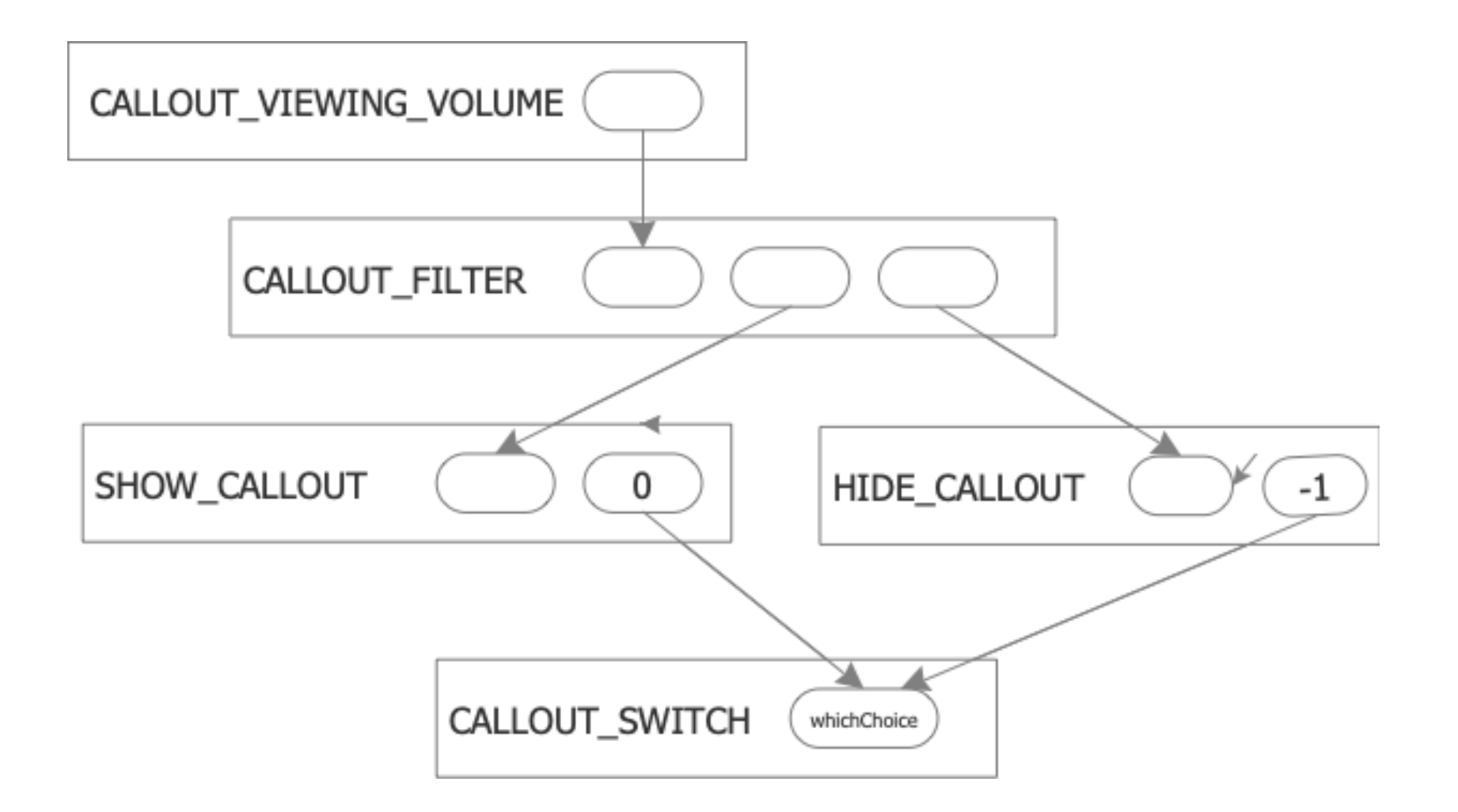

## Heads Up Display <https://glitch.com/~headsup-laser>

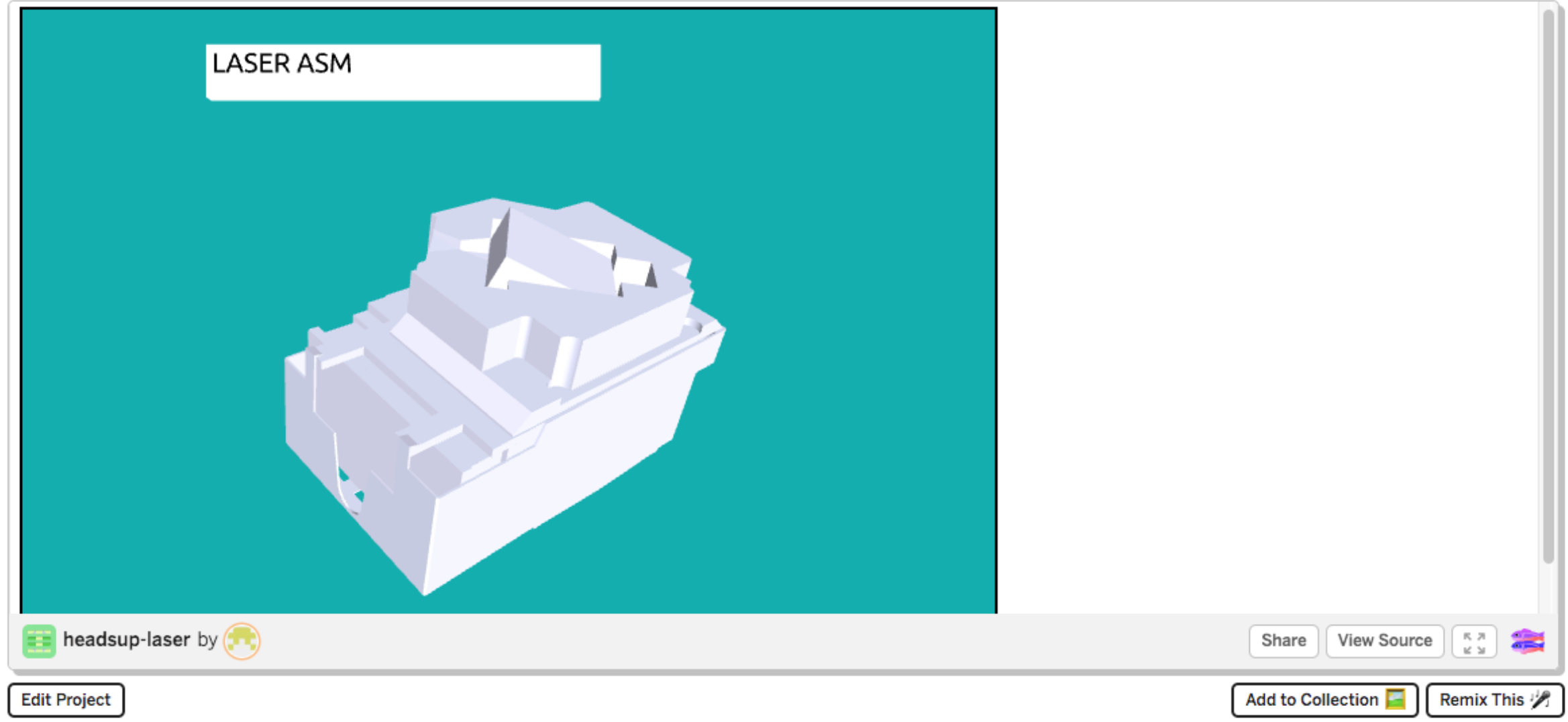

Techniques demonstrated in Heads Up Display

- Attach a visual element that moves with the point of view a Heads Up Display
- Interacting and controlling the scene with a pointing device -- mouse

Event Flow for turning on a light

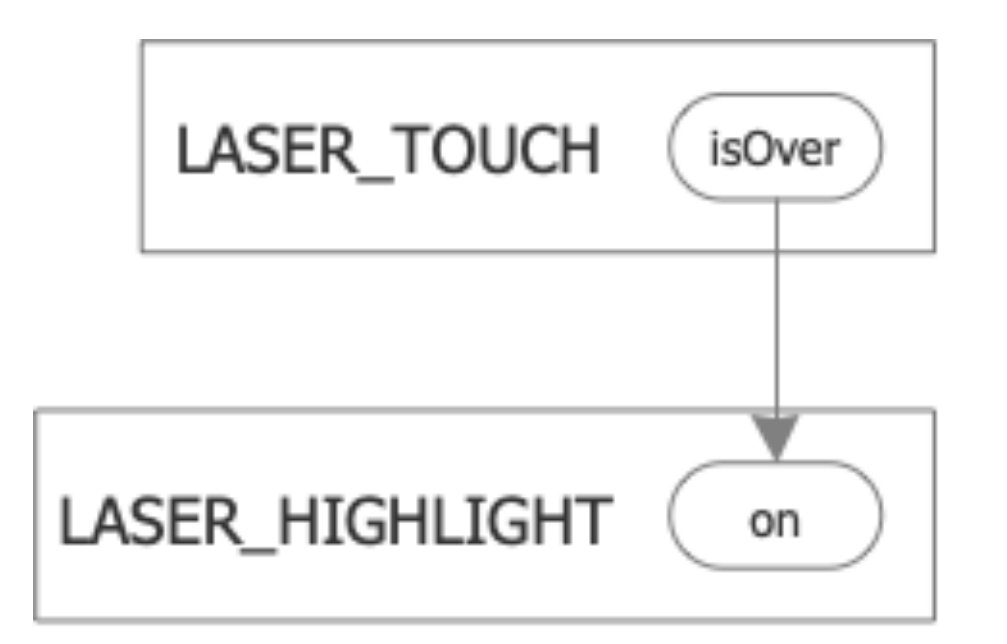

Goals of the Cookbook approach

- Help creators use X3D to make compelling dynamic interactive 3D scenes with the X3D standard
- Identify common or useful patterns which authoring tools can offer.